# Lehrmaterialien zu Kreislaufwirtschaft und Abfallvermeidung im Baubereich

Modul 1: Einführung in die Kreislaufwirtschaft

Modul 2: Prinzipien des kreislaufgerechten Bauens

Modul 3: Tool zur Bewertung der Kreislauffähigkeit von Gebäuden

Modul 4: Betrachtung der Umweltauswirkungen entlang des Lebenszyklus

Modul 5: Abbildung der Kreislauffähigkeit auf Produkt- und Gebäudeebene

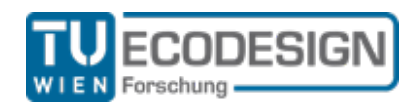

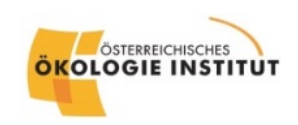

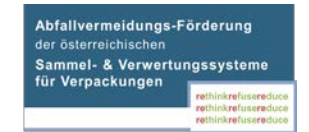

#### **Einleitung**

Der Baubereich ist für zwei Drittel des Abfallaufkommens und die Hälfte des Ressourcenverbrauches in Österreich verantwortlich. Um in Zukunft mit den begrenzten, zur Verfügung stehenden Ressourcen in wirtschaftlicher und umweltverträglicher Weise umgehen und Potentiale in hohem Maße nutzen zu können, ist ein Umdenken in Richtung Kreislaufwirtschaft und nachhaltiger Gebäudegestaltung unabdingbar.

Vorliegendes Modul ist Teil der im Projekt AbBau - Lehrmaterialien zu Kreislaufwirtschaft und Abfallvermeidung im Baubereich ausgearbeiteten Materialien. Die Unterlagen bestehen aus vier theoretischen Modulen und einem praktischen Modul (Tool zur kreislauffähigen Gestaltung von Gebäuden), die zur freien und flexiblen Verwendung für HTLs im Bereich Bau und Produktdesign vorliegen. Die Anwendung ist fächerübergreifend und für kooperative Lernformen möglich, es können individuelle Schwerpunkte gesetzt werden. Möglich ist die Integration der Lehrmaterialien beispielsweise in Fächern wie Baukonstruktionstechnik, Hochbautechnologie oder die Anwendung im Bau- oder Designlabor.

Die Lehrmodule leisten einen Beitrag zur Integration vielschichtiger Aspekte rund um Kreislaufwirtschaft in die berufliche Aus- und Weiterbildung und können auch von Unternehmen genutzt werden.

> *Projektleitung: TU Wien, Forschungsbereich Ecodesign Kooperation: Österreichisches Ökologie-Institut Wien, März 2020*

*Die Ausarbeitung wurde durch die Abfallvermeidungsförderung der Sammel- und Verwertungssysteme für Verpackungen finanziert.*

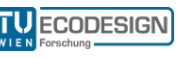

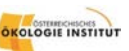

# Modul 3: Tool zur Bewertung der Kreislauffähigkeit von Gebäuden

## **Zusammenfassung / Lernziel:**

Aufbauend auf den Inhalten von Modul 2 sollen die SchülerInnen mithilfe des Excel-Tools (Datei: Tool\_kreislauffähiges\_Bauen.xlsm) die Kreislauffähigkeit eines bestehenden oder zu planenden Gebäudes bewerten und die entscheidenden Stellhebel für Verbesserungen identifizieren.

### **Inhalt**

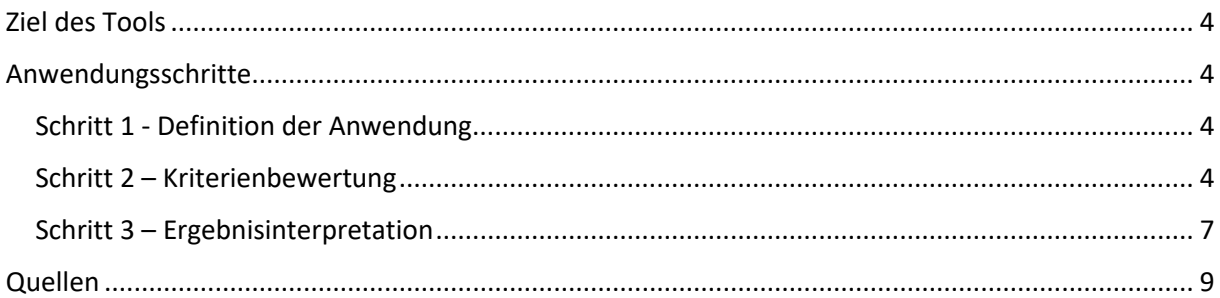

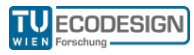

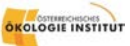

# <span id="page-3-0"></span>Ziel des Tools

Das Tool (Datei: Tool\_kreislauffähiges\_Bauen.xlsm) ermöglicht die **Bewertung von Gebäuden hinsichtlich Ihrer Kreislauffähigkeit**. Dabei fasst es die wichtigsten Erkenntnisse aus der Fachliteratur (siehe Tabellenblatt Quellen) zur Thematik des ressourceneffizienten Bauens zusammen und zeigt Best-Practice-Beispiele aus der Baupraxis auf. Dabei wurde darauf geachtet, dass die Inhalte leicht verständlich und nachvollziehbar sind. Inhaltlich baut das Tool auf den Inhalten von "Modul 2 - Gestaltung und Kreislauffähigkeit" auf.

Dabei werden vor allem die Prinzipien des kreislaufgerechten Bauens und das Schichtenmodell von Gebäuden im Tool aufgegriffen. Das Tool kann sowohl für **Gebäude in der Planungsphase** als auch für die Bewertung **bestehender Gebäude** verwendet werden. Ziel ist es durch eine nachvollziehbare Methodik, Gebäude und deren Ressourcenverbrauch verständlich zu machen um selbstständig die entscheidenden Stellhebel für Verbesserungen zu identifizieren.

# <span id="page-3-1"></span>Anwendungsschritte

# <span id="page-3-2"></span>Schritt 1 - Definition der Anwendung

Abhängig davon, ob das Tool für die Ressourcenbewertung eines bestehenden bzw. eines geplanten Gebäudes verwendet wird (siehe Abbildung 1), unterscheidet sich auch die Kriterien Auswahl. Für die Bewertung von geplanten Bauvorhaben fließen auch Fragen, welche sich auf die Phase der Projektvorbereitung beziehen, in die Bewertung ein.

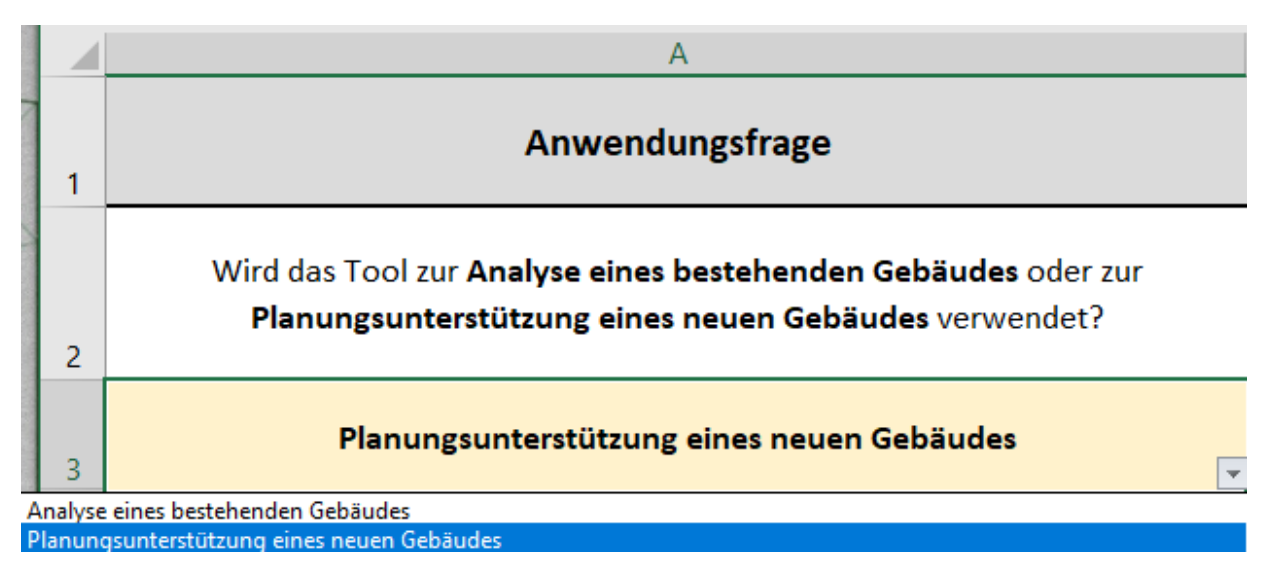

**Abbildung 1. Anwendungsdefinition im Excel-Tool**

#### <span id="page-3-3"></span>Schritt 2 – Kriterienbewertung

Das Tool zeigt eine Liste von Kriterien mit zugehörigen Fragen, die im Zusammenhang mit der Kreislauffähigkeit des Gebäudes entscheidend sind. Die Kriterien sind den jeweiligen Gebäudeschichten und den im Modul 2 vorgestellten Prinzipien kreislaufgerechten Bauens zugeordnet. Jedes Kriterium

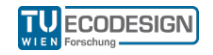

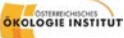

hat außerdem eine vordefinierte Relevanz auf die drei Lebensphasen des Gebäudes (hoch, mittel oder keine). Aus der Summe dieser ergibt sich die Priorität des Kriteriums für die Bewertung, z. B.:

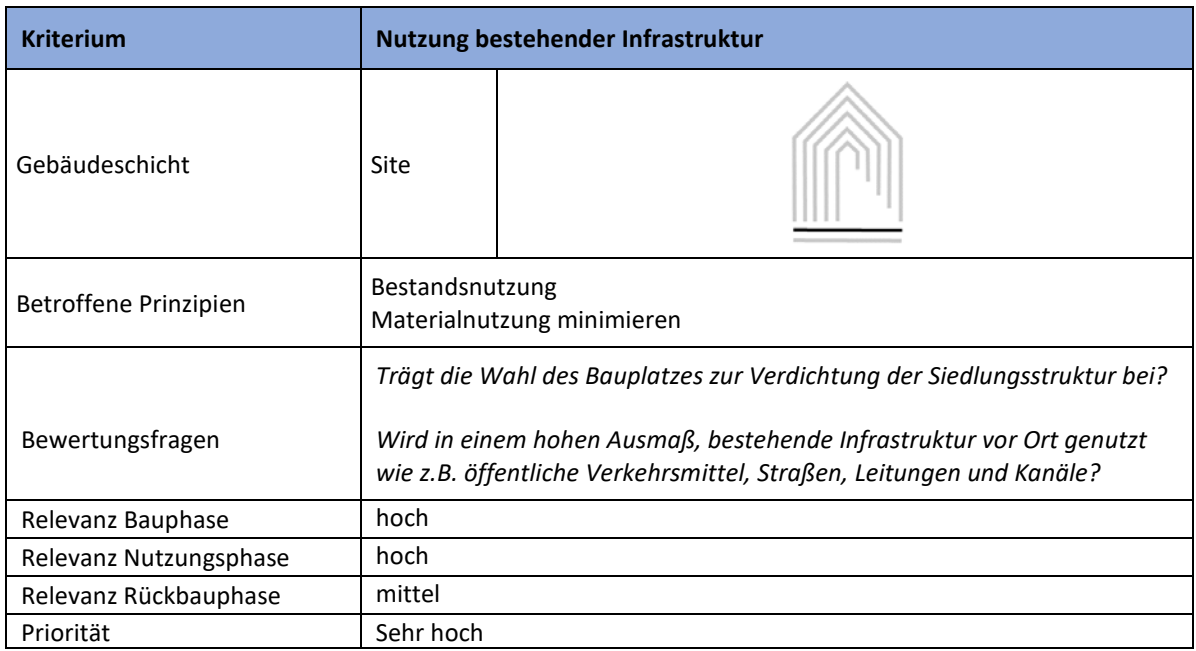

Für die Planung neuer Gebäude wurden insgesamt 36 Bewertungskriterien festgelegt, für die Bewertung bestehender Gebäude 27 Kriterien. Die Kriterien sind wie eine Datenbank aufgebaut und können zur besseren Übersicht beliebig gefiltert werden, z. B. nach Priorität, Gebäudeschicht oder einem bestimmten Prinzip kreislaufgerechten Bauens. (sieh[e Abbildung](#page-5-0) 2)

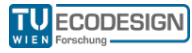

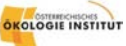

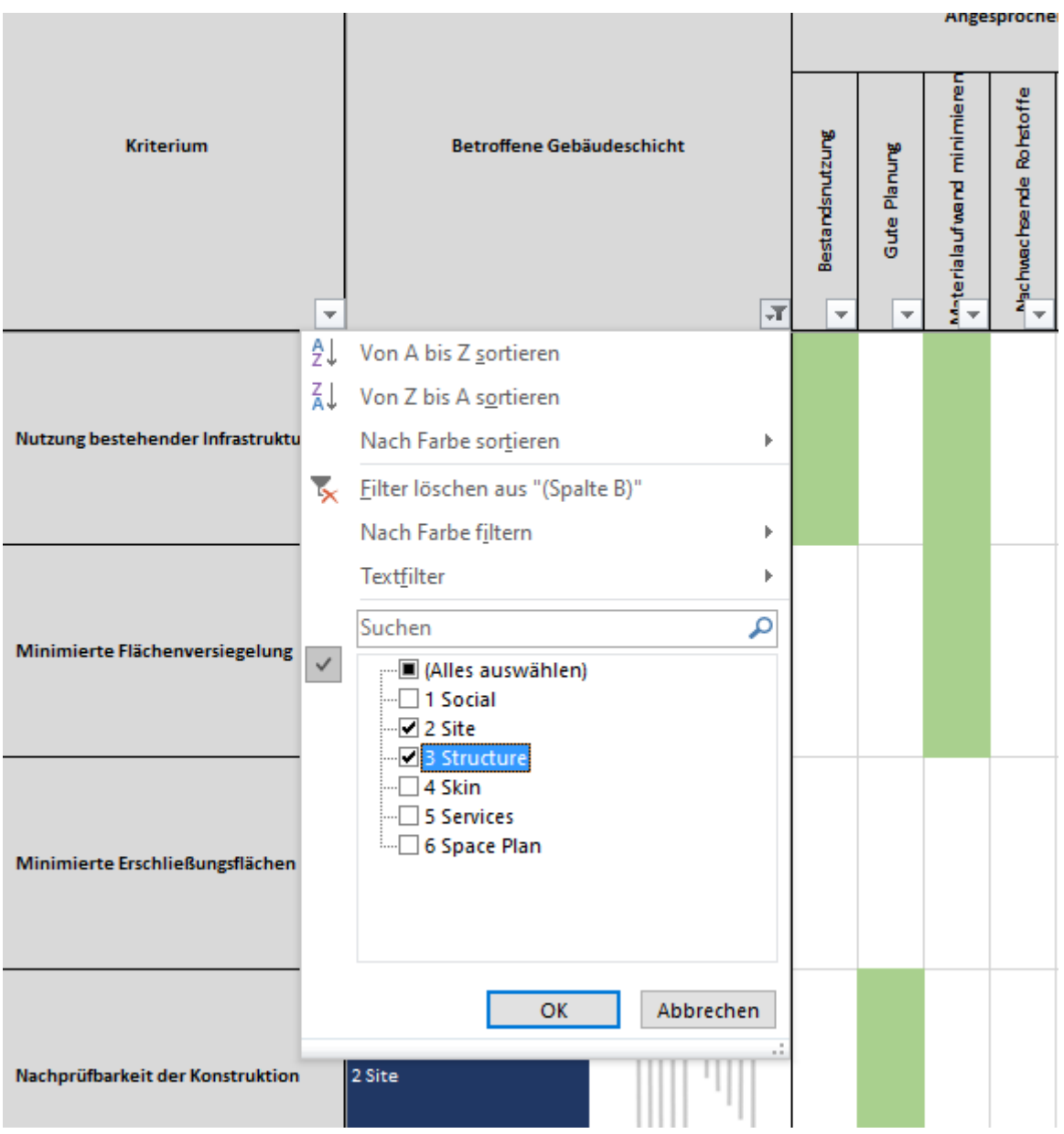

<span id="page-5-0"></span>**Abbildung 2: Filtern der Kriterien nach der betroffenen Gebäudeschicht**

Für einzelne Kriterien sind außerdem Best-Practice-Beispiele bzw. ergänzende Erklärungstexte als Pop-Up Informationen verfügbar. Man hat nun die Möglichkeit, das Gebäude entsprechend der Erfüllung der einzelnen Kriterien zu bewerten.

Bei der Bewertung kann stufenweise zwischen den Varianten "vollständig erfüllt" bis "überhaupt nicht erfüllt" ausgewählt werden. Durch beispielhafte Fragen wird der Auswahlprozess erleichtert. Fragen die beginnen mit "Falls nicht, ...?" stellen immer schlechter zu bewertende Alternativen dar als die zuvor gestellten Varianten dar. Wenn einzelne Kriterien für das zu bewertende Gebäude nicht relevant oder nicht beurteilbar sind (z. B. bei Unwissen über die Rückbaufähigkeit eines Tragwerks), kann auch dies angegeben werden und "nicht beurteilbar" gewählt werden. Jene Kriterien werden dann von der Gesamtbewertung ausgeschlossen.

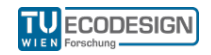

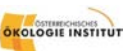

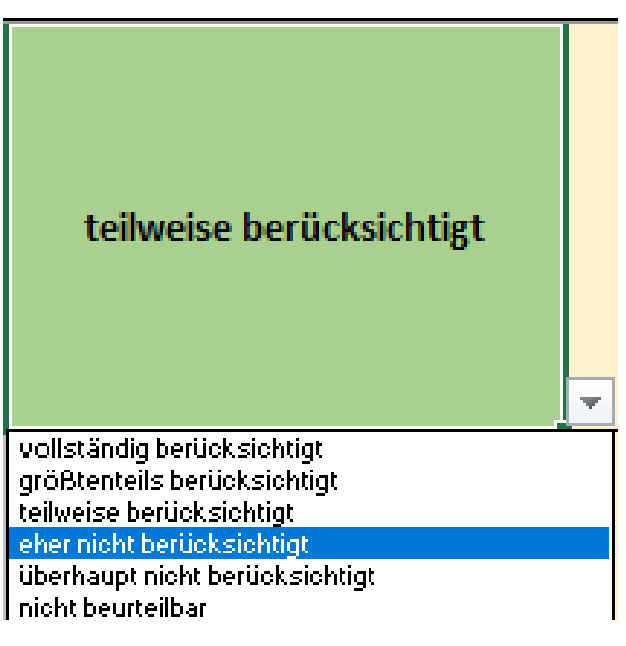

**Abbildung 3: Bewertung der Kriterienerfüllung**

### <span id="page-6-0"></span>Schritt 3 – Ergebnisinterpretation

Das Ergebnis der Bewertung, also die Kreislauffähigkeit des Gebäudes, wird in Prozent angegeben und beschreibt den Erfüllungsgrad der gewichteten Kriterien sowohl für das gesamte Gebäude als auch für die einzelnen Gebäudeschichten. Das Ergebnis zeigt auch die Anzahl der in die Bewertung eingeflossenen Kriterien. Des Weiteren wird die Kreislauffähigkeit des Gebäudes in den unterschiedlichen Phasen (Bau-, Nutzungs- und Rückbauphase) dargestellt (siehe Abbildung 4).

Je nach Nutzungsart des Gebäudes können unterschiedliche Rückschlüsse getroffen werden. So sollten Gebäude mit einem hohen Nutzungswechsel und einer langen Lebensdauer (Einkaufzentren, Bürogebäude) hinsichtlich ihrer Nutzungsphase optimiert werden. Gebäude, die absehbar nur für eine kurze Zeit genutzt werden und anschließend rückgebaut werden, sollten hinsichtlich der Rückbauphase optimiert werden.

Ziel ist es, dass die NutzerInnen durch die Ergebnisdarstellung die entscheidenden Stellhebel für die identifizierten Schwachstellen erarbeiten können.

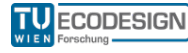

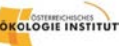

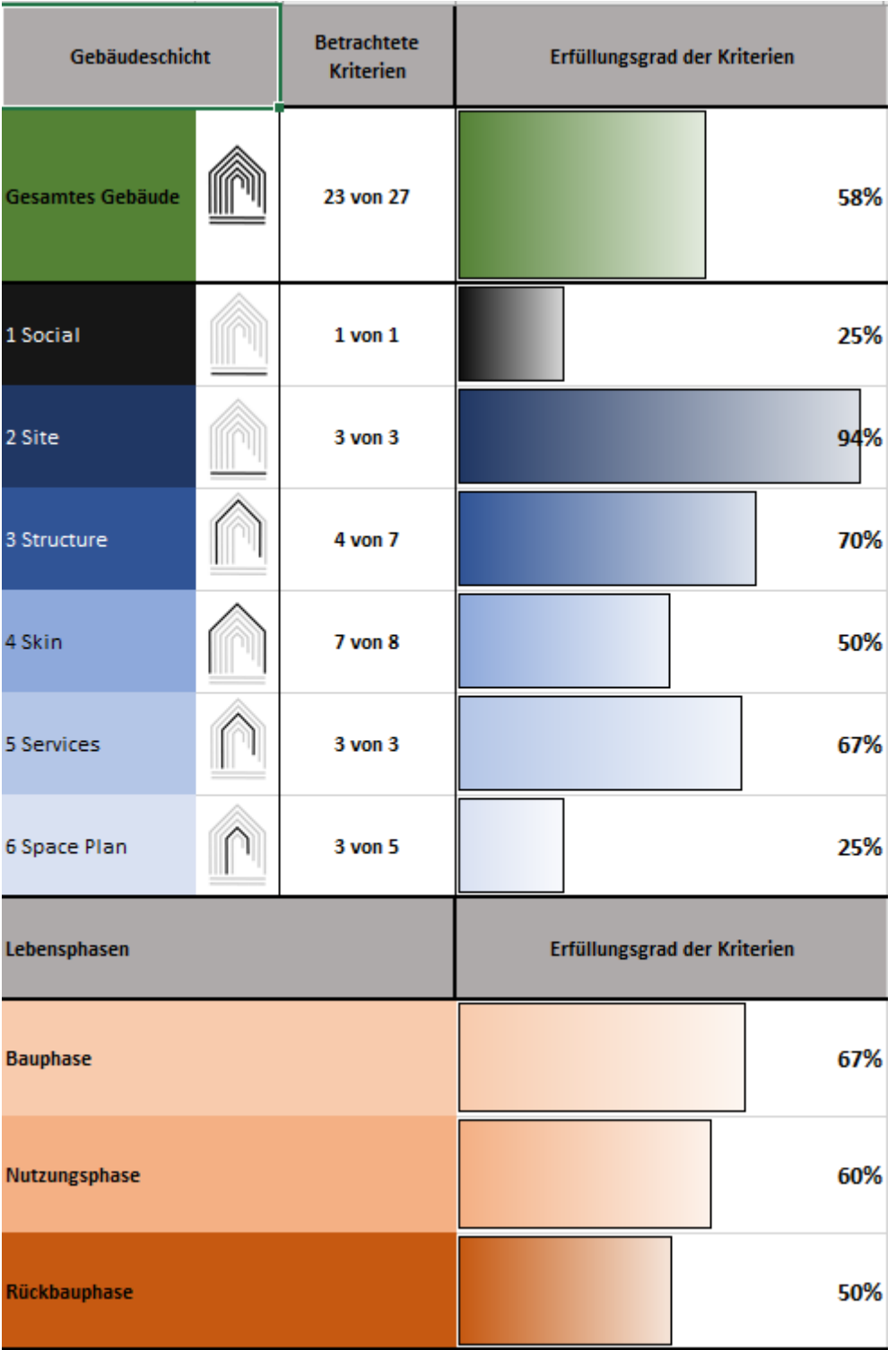

**Abbildung 4: Beispielhaftes Ergebnis der Gebäudebewertung, aufgeschlüsselt nach Gebäudeschichten und Lebensphasen**

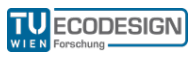

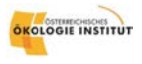

# <span id="page-8-0"></span>Quellen

Badr, Amani; Fuchs, Matthias; Stark, Thomas; Zeumer, Martin (2018): Nachhaltigkeit gestalten. Leitfaden für Architekten, Innenarchitekten, Landschaftsarchitekten, Stadtplaner, Fachingenieure, Bauherren und Interessierte.

Bielefeld, Bert; Görg, Alexander; Schneider, Roland; Sigmund, Bettina; Kummer, Nils; Borkeloh, Mareike et al. (Hg.) (2016): Architektur planen. Dimensionen, Räume, Typologien. Basel: Birkhäuser.

Brand, Stewart (1994): How buildings learn. What happens after they're built. New York, NY: Viking.

Dechantsreiter, Ute (Hg.) (2016): Bauteile wiederverwenden – Werte entdecken. Ein Handbuch für die Praxis. Gesellschaft für Ökologische Kommunikation mbH. München: oekom.

Dechantsreiter, Ute; Horst, Peter; MEttke, Angelika (2014): Instrumente zur Wiederverwendung von Bauteilen und hochwertigen Verwertung von Baustoffen. Hg. v. Umweltbundesamt.

Hillebrandt, Annette; Rosen, Anja; Riegler-Floors, Petra: Atlas Recycling. Gebäude als Materialressource. In: E-BOOK PACKAGE Architecture and Design 2018 : EBOOK PACKAGE COMPLETE 2018. München: DETAIL (Konstruktionsatlanten). Online verfügbar unter https://doi.org/10.11129/9783955534165.

DIN EN 15804, 2014-07: Nachhaltigkeit von Bauwerken - Umweltproduktdeklarartionen - Grundregeln für die Produktkategorie Bauprodukte.

Pfoh, Sandro; Schneider, Patricia; Grimm, Franziska (2017): Leitfaden 01 - Ökologische Kenndaten Baustoffe und Bauteile. Hg. v. Projektplattform Energie. Technische Universität München, Bayrisher Bauindustrieverband e.V.

Thelen, David; van Acoleyen, Mike; Huurman, Wouter; Thomaes, Tom (2018): Sclaing the circular built environment. Pathways for business and government. Hg. v. Circle Economy.

Zeumer, Martin (2016): Lebenszyklusgerecht Planen und Bauen. ee Concept GmbH.

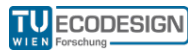

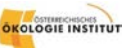